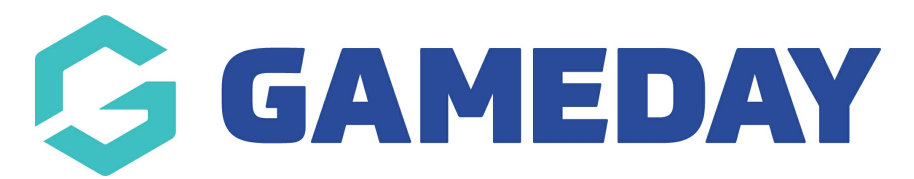

## Changing the Videos that display on the Homepage Last Modified on 09/01/2019 10:50 am AEDT

SportsTG will configure this section for you

This refers to this section here:

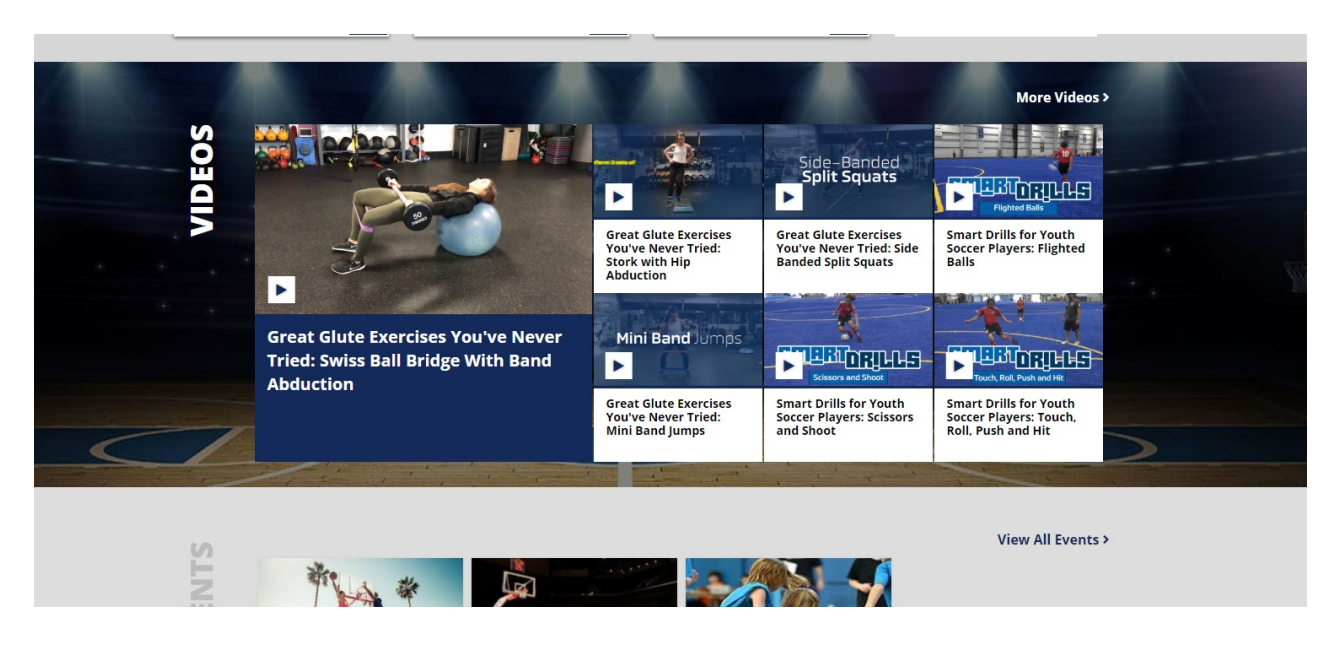

Related Articles